**OpenCourseWare UPV/EHU 2015 ZERBITZU TELEMATIKO AURRERATUAK**

# **7.- NEGOZIO MAILA JAVAEEn**

Maider Huarte Arrayago, Gorka Prieto Agujeta, Jasone Astorga Burgo, Nerea Toledo Gandarias *Komunikazioen Ingeniaritza Saila Bilboko Ingeniaritza Goi Eskola Teknikoa UPV/EHU*

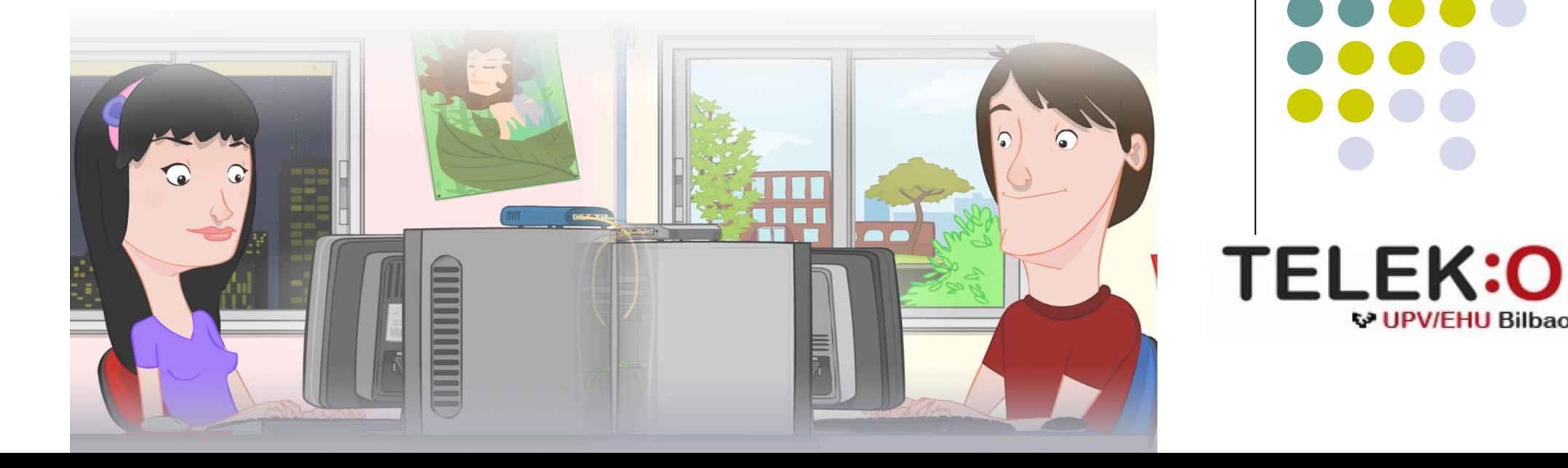

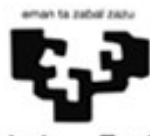

Universidad del País Vasco

Euskal Herriko Unibertsitatea

**W UPV/FHU Bilbao** 

#### **ZERBITZU TELEMATIKO AURRERATUAK: 7.- NEGOZIO MAILA JAVAEEn**

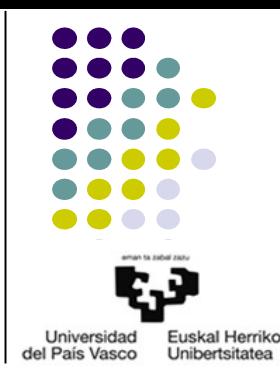

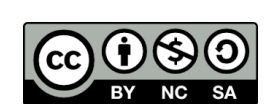

Copyright © 2015 Maider Huarte Arrayago, Gorka Prieto Agujeta, Jasone Astorga Burgo, Nerea Toledo Gandarias

This is a derivative work from: Maider Huarte Arrayago, Gorka Prieto Agujeta "Servicios Telemáticos Avanzados: 7.- Capa de Negocio en Java EE" OCW UPV/EHU 2014 (ISSN 2255-2316), 2014

ZERBITZU TELEMATIKO AURRERATUAK: 7.- NEGOZIO MAILA JAVAEEn lana, Maider Huartek, Gorka Prietok, Jasone Astorga Burgok eta Nerea Toledo Gandariasek egina, Creative Commons-en Atribution-Share Alike 3.0 Unported License baimenaren menpe dago. Baimen horren kopia bat ikusteko, http://creativecommons.org/licenses/by-sa/3.0/ webgunea bisitatu edo gutun bat bidali ondoko helbidera: Creative Commons, 171 2nd Street, Suite 300, San Francisco, California, 94105, USA. Lan hau beste honen eratorria da: Maider Huarte Arrayago, Gorka Prieto Agujeta, "Servicios Telemáticos Avanzados: 7.- Capa de Negocio en Java EE", OCW UPV/EHU 2014 (ISSN 2255-2316), 2014

ZERBITZU TELEMATIKO AURRERATUAK: 7.- NEGOZIO MAILA JAVAEEn by Maider Huarte, Gorka Prieto, Jasone Astorga Burgo and Nerea Toledo Gandarias is licensed under a Creative Commons Atribution-Share Alike 3.0 Unported License. To view a copy of this license, visit http://creativecommons.org/licenses/by-sa/3.0/ or, send a letter to Creative Commons, 171 2nd Street, Suite 300, San Francisco, California, 94105, USA.

This is a derivative work from: Maider Huarte Arrayago, Gorka Prieto Agujeta, "Servicios Telemáticos Avanzados: 7.- Capa de Negocio en Java EE" OCW UPV/EHU 2014 (ISSN 2255-2316), 2014

#### NEGOZIO MAILA JAVAEEn INDIZEA

- 1.- Sarrera
- 2.- Multitier arkitekturak
- 3.- Java EE
	- 3.1.- Sarrera
	- 3.2.- Negozio Tier
- 4.- ERREFERENTZIAK

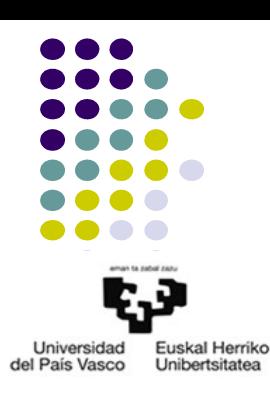

# 1.- Sarrera

- Zer da "Web Aplikazio" bat?
	- Definizio orokorra
	- Java EEren definizioa
		- Aurkezpenerako web aplikazioak
		- Zerbitzurako web aplikazioak
- Exekuzio eremua
	- Web zerbitzaria+*containers*
	- Aplikazio zerbitzaria

## 2.- *Multitier* arkitekturak 2.1.- Sarrera

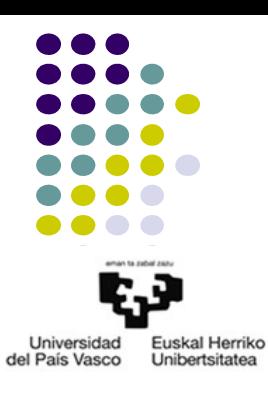

- Enpresetako aplikazioak, web aplikazioak
- 3 mailetako (*layers*) sw modeloa
	- *Datuen Atzipena*
	- *Negozioaren Logika*
	- *Aurkezpena*
- Sw banatua: *multitier* arkitektura
	- *Tiers* vs *layers*

#### 3.- Java EE 3.1.- Sarrera

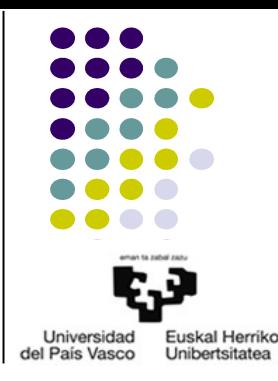

- Definizioa
- JavaEE aplikazioetarako eredua

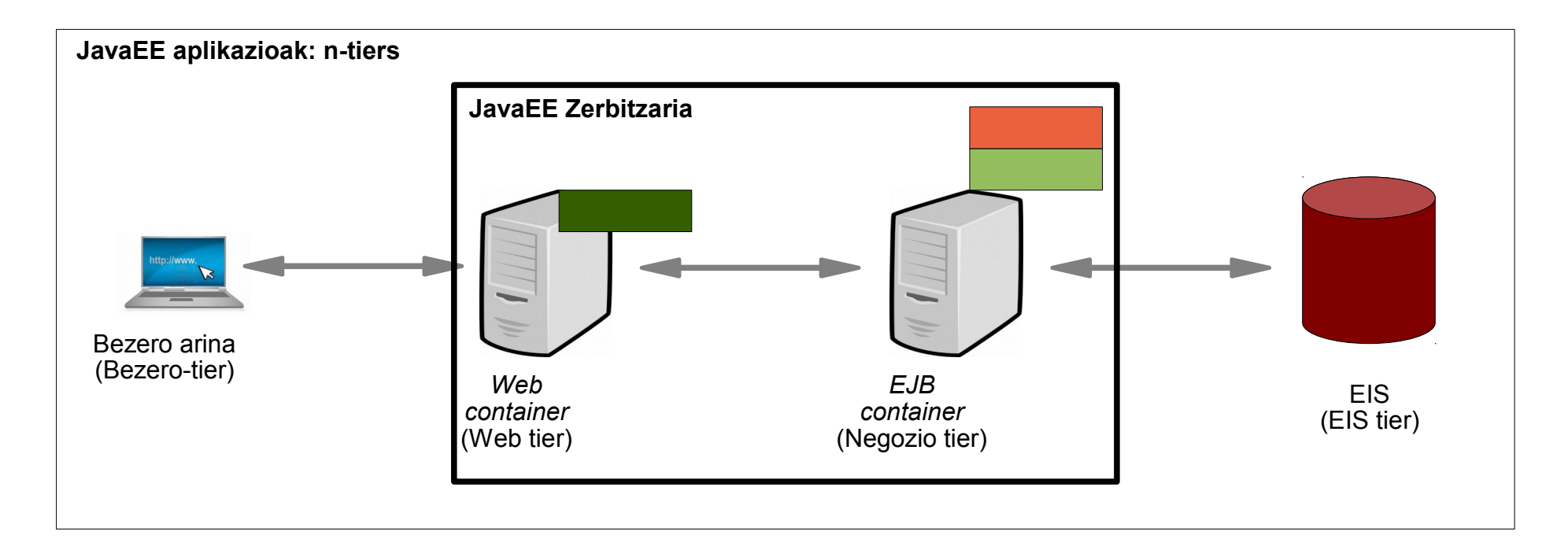

- Negozio *tiereko Java osagaiak* 
	- Negozio maila: EJBak
		- Java klase eta interfazeak
		- Berrerabilgarriak
		- $\cdot$  EJB bezeroak
			- Managed Beans
			- EJB
			- Web aplikazioen bezeroak
	- Datuak atzitzeko maila: datuen iraunkortasunerako entitateak
		- Java klaseak
		- Datuak modu iraunkorrean atzitzea

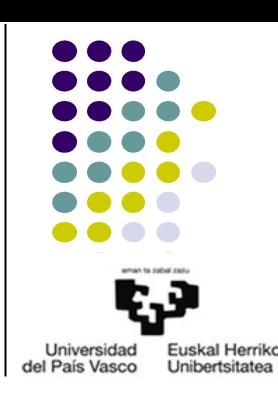

- EJBak
	- EJB paketeak
		- EJB moduluak
		- .war moduluak
	- Motak
		- Message Driven Beans
		- Session Beans
			- @Stateless
			- @Stateful
			- @Singleton

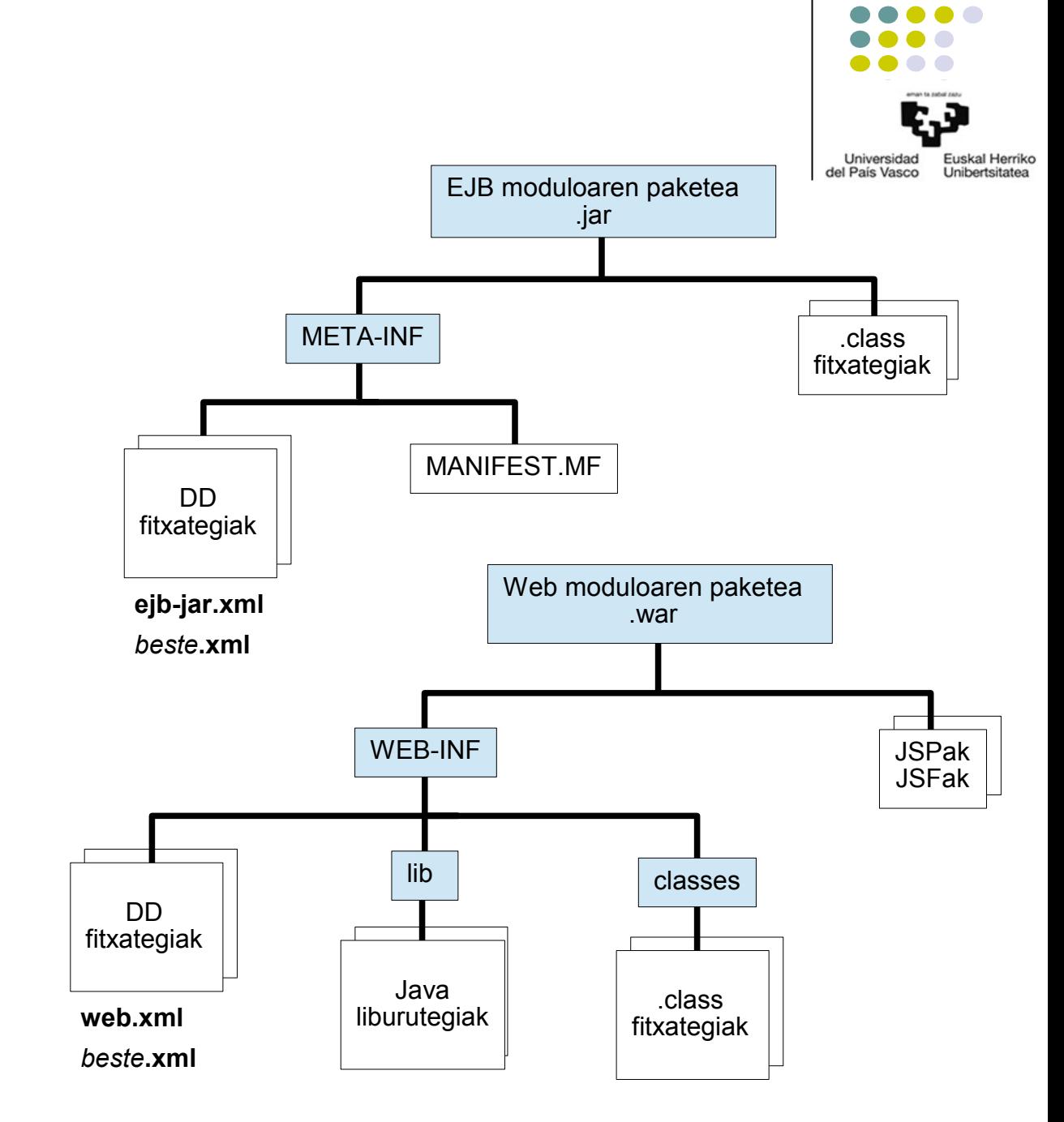

- EJBak
	- Bezeroei eskainitako atzipena
		- Remote
			- Negoziorako interfazea
			- Bezero eta zerbitzarian
		- Local: lehenetsia
			- Negoziorako interfazea
			- no-interface-view
			- Bezero eta zerbitzarian
	- Erabilpena bezeroetan
		- $\cdot$  @EJB

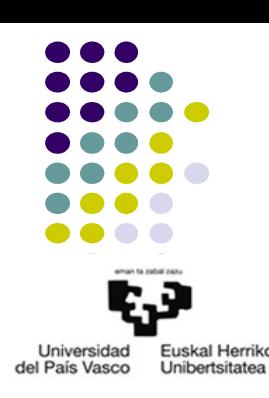

● JSF+EJB ADIBIDEA: Aplikazio aritmetikoa JSF eta EJBekin

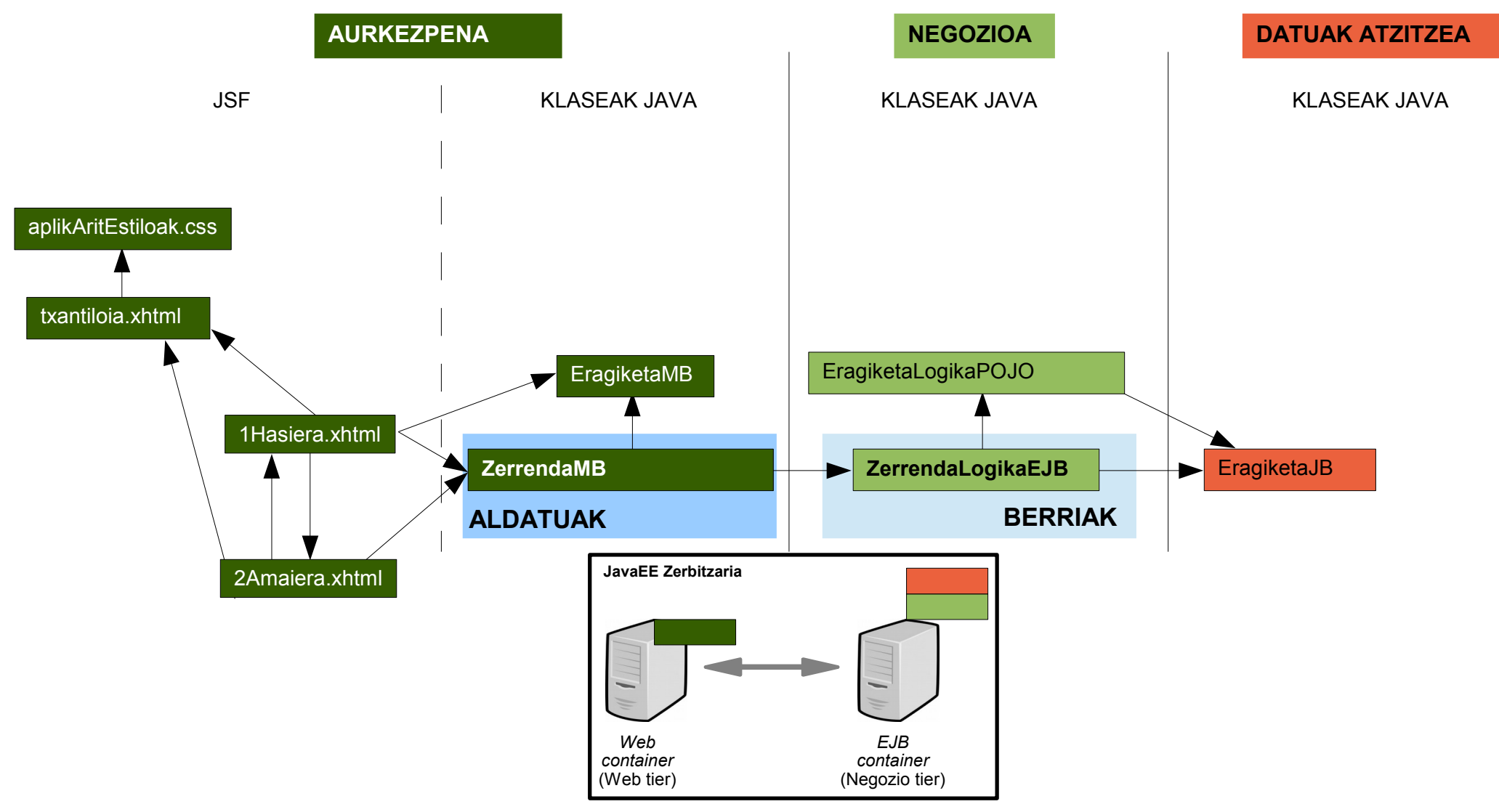

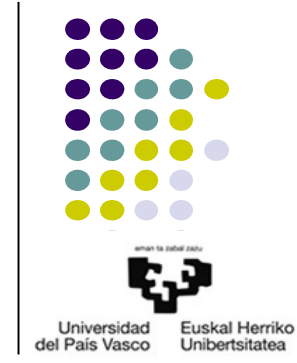

● JSF+EJB ADIBIDEA: Aplikazio aritmetikoa JSF eta EJBekin

```
import javax.ejb.LocalBean;
import javax.ejb.Stateful;
```
//BEHARREZKO BESTE import LERROAK

```
@Stateful
@LocalBean
public class ZerrendaLogikaEJB {
```
private List<EragiketaJB> zerrenda;

```
public ZerrendaLogikaEJB() {
    zerrenda=new ArrayList<EragiketaJB>();
}
public List<EragiketaJB> getzerrenda() {
    return zerrenda;
}
public void addEragiketa(EragiketaJB e) {
    EragiketaLogikaPOJO.kalkulatuEragiketa(e);
   zerrenda.add(e);
```

```
return;
```
}

```
public void clearZerrenda() {
   if(!zerrenda.isEmpty())
          zerrenda.clear();
```
**return;**

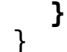

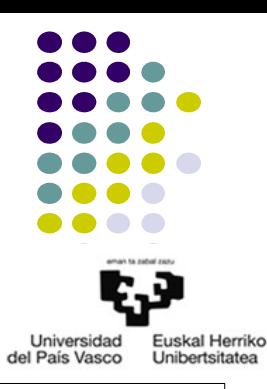

#### package bl; **MB: presentacion.DatosOperacionMBean EJB: bl.ZerrendaLogikaEJB.java**

● JSF+EJB ADIBIDEA: Aplikazio aritmetikoa JSF eta EJBekin

package pl;

import javax.faces.bean.ManagedBean; import javax.faces.bean.SessionScoped; **import javax.ejb.EJB;**

**import bl.ZerrendaLogikaEJB;** import java.util.List; import dl.EragiketaJB;

@ManagedBean @SessionScoped public class ZerrendaMB {

#### **@EJB private ZerrendaLogikaEJB zerrenda;**

```
public ZerrendaMB(){
    zerrenda=new ZerrendaLogikaEJB();
}
public List<EragiketaJB> getzerrenda() {
    return zerrenda.getzerrenda();
}
public void addEragiketa(EragiketaMB e) {
    zerrenda.addEragiketa(e);
    e.setamaitua();
    return;
}
```

```
public void endSesioa() {
    zerrenda.clearZerreda();
    HttpSession sesioa=(HttpSession)FacesContext.getCurrentInstance().getExternalContext().getSession(false);
    sesioa.invalidate();
```
**return;**

Universidad Euskal Herriko del País Vasco Unibertsitatea

#### **MB: pl.ZerrendaMB.java**

**}** }

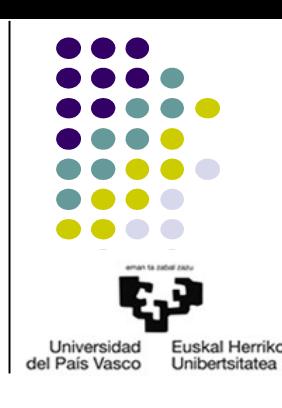

• Memoriaren egoera MBen esparrua eta EJBen izaeraren arabera

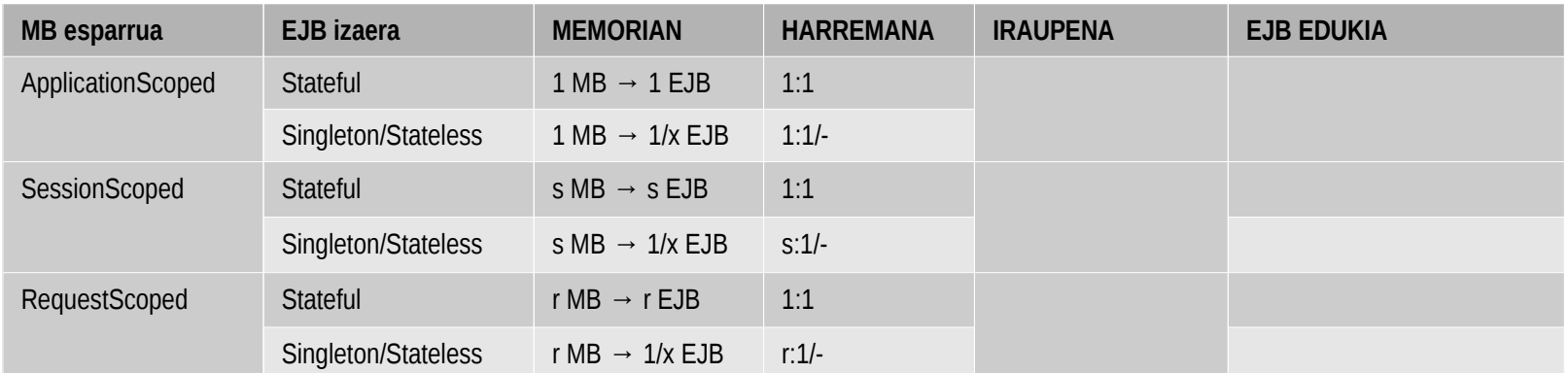

- **Gomendioak** 
	- MBen esparrua: atributuen beharrizanen arabera
		- Aplikazio osorako datuak/EJBak: ApplicationScopped
		- Sesio bakoitzeko datuak/EJBak: SessionScopped
		- Formularioetako datuak: RequestScopped
	- EJBen izaera: atributuen beharrizanen arabera
		- Atributurik ez:
		- Sesio baten datuetarako atributuak:
		- Aplikazioaren erabiltzaileen datuetarako atributuak, esleipenik gabe:

# 4.- ERREFERENTZIAK

- Java Platform, Enterprise Edition (Java EE) 7
	- Enterprise Beans: http://docs.oracle.com/javaee/7/tutorial/partentbeans.htm#BNBLR

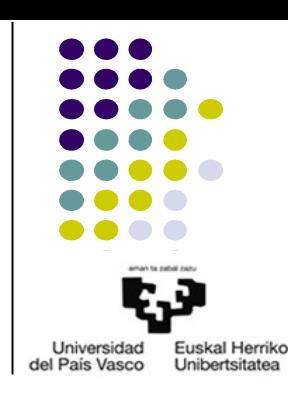